# WAP WTAI (GSM) Version 10-Feb-1999

### **Wireless Application Protocol Wireless Telephony Application Interface Specification**

**GSM Specific Addendum**

*Disclaimer:*

*This document is subject to change without notice.*

### **Contents**

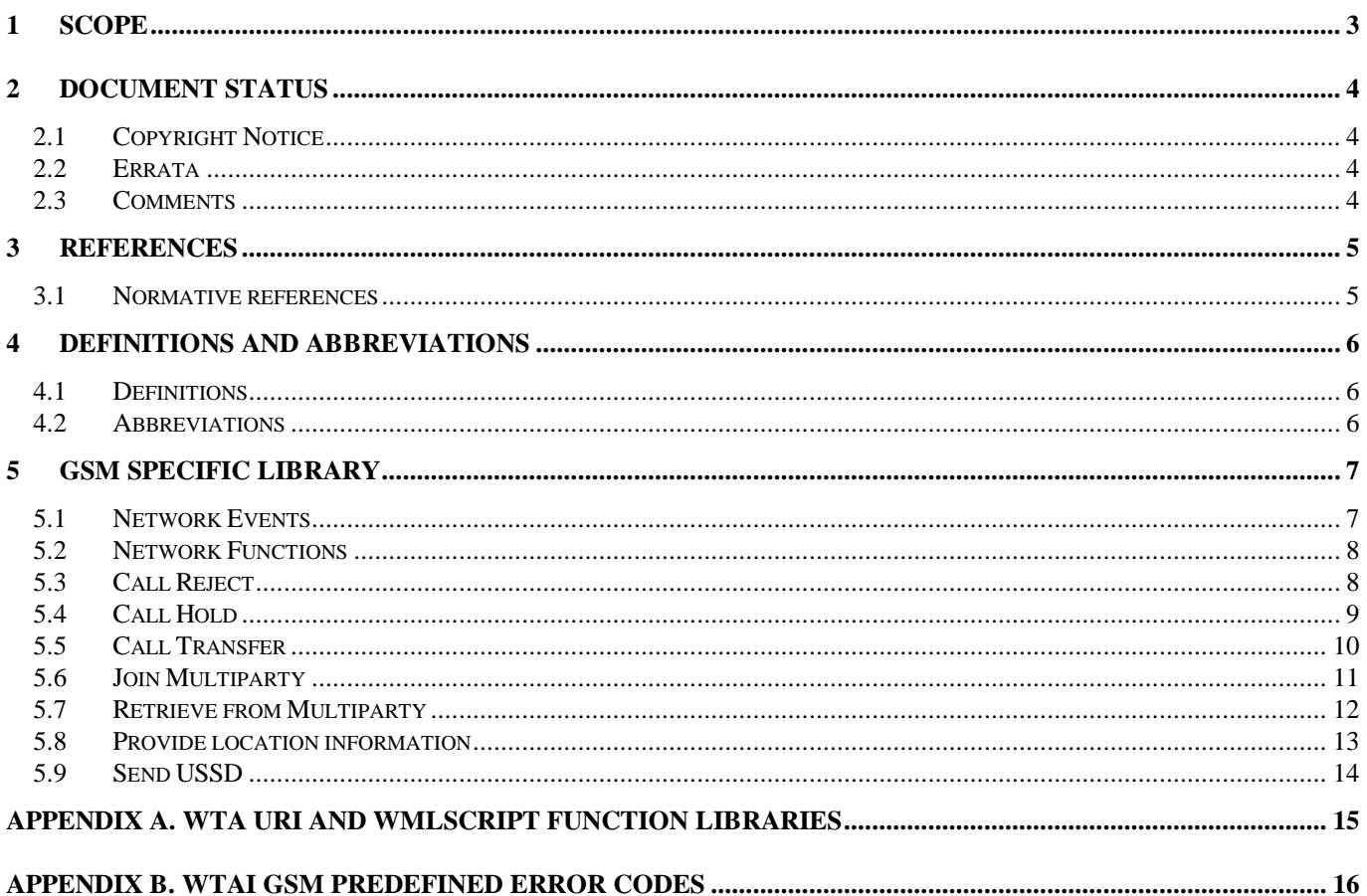

### 1 Scope

Wireless Application Protocol (WAP) is a result of continuous work to define an industry wide specification for developing applications that operate over wireless communication networks. The scope for the WAP Forum is to define a set of specifications to be used by service applications. The wireless market is growing very quickly, and reaching new customers and services. To enable operators and manufacturers to meet the challenges in advanced services, differentiation and fast/flexible service creation WAP defines a set of protocols in transport, session and application layers. For additional information on the WAP architecture, refer to "*Wireless Application Protocol Architecture Specification"* [WAP].

This document is an addendum to the *Wireless Telephony Application Interface* (WTAI). While WTAI defines an API that is valid for all supported types of mobile networks, this document outlines functions that are specific to networks using GSM technology. In this specification, the following networks are supported: GSM, DCS1800 and PCS1900.

#### 2 Document Status

This document is available online in the following formats:

• PDF format at http://www.wapforum.org/.

#### 2.1 Copyright Notice

© Copyright Wireless Application Protocol Forum Ltd, 1999. Terms and conditions of use are available from the Wireless Application Protocol Forum Ltd. web site at http://www.wapforum.org/docs/copyright.htm.

#### 2.2 Errata

Known problems associated with this document are published at http://www.wapforum.org/

#### 2.3 Comments

Comments regarding this document can be submitted to the WAP Forum in the manner published at http://www.wapforum.org/

### 3 References

The following section describes references relevant to this document.

#### 3.1 Normative references

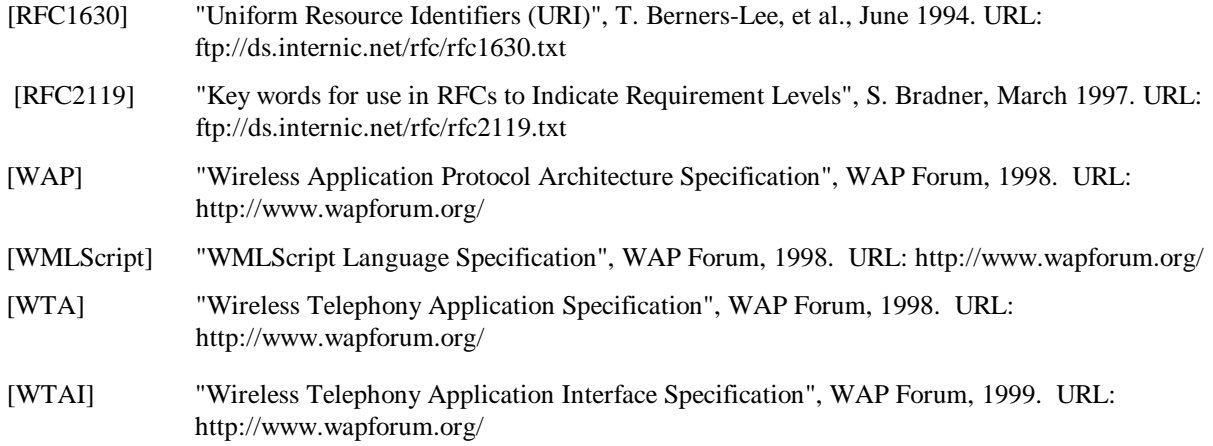

#### 4 Definitions and abbreviations

The following section describes definitions and abbreviations common to this document.

The key words "MUST", "MUST NOT", "REQUIRED", "SHALL", "SHALL NOT", "SHOULD", "SHOULD NOT", "RECOMMENDED", "MAY" and "OPTIONAL" in this document are to be interpreted as described in [RFC2119].

#### 4.1 Definitions

The following are terms and conventions used throughout this specification.

**WMLScript** - a scripting language used to program the mobile device. WMLScript is an extended subset of the JavaScript™ scripting language.

#### 4.2 Abbreviations

For the purposes of this specification, the following abbreviations apply.

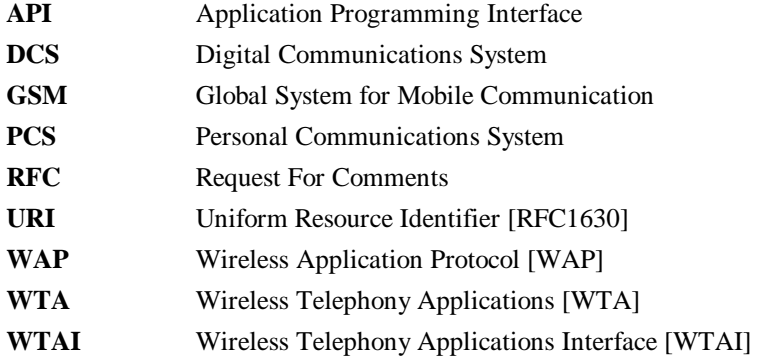

## 5 GSM Specific Library

In addition to the WTA functions defined in [WTAI], GSM networks also supports the functions specified in this chapter. Since GSM is the predecessor, the function library is named using that abbreviation.

#### 5.1 Network Events

Table 1 specifies the GSM specific network events which may be handled by the active context.

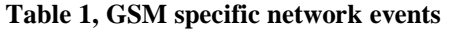

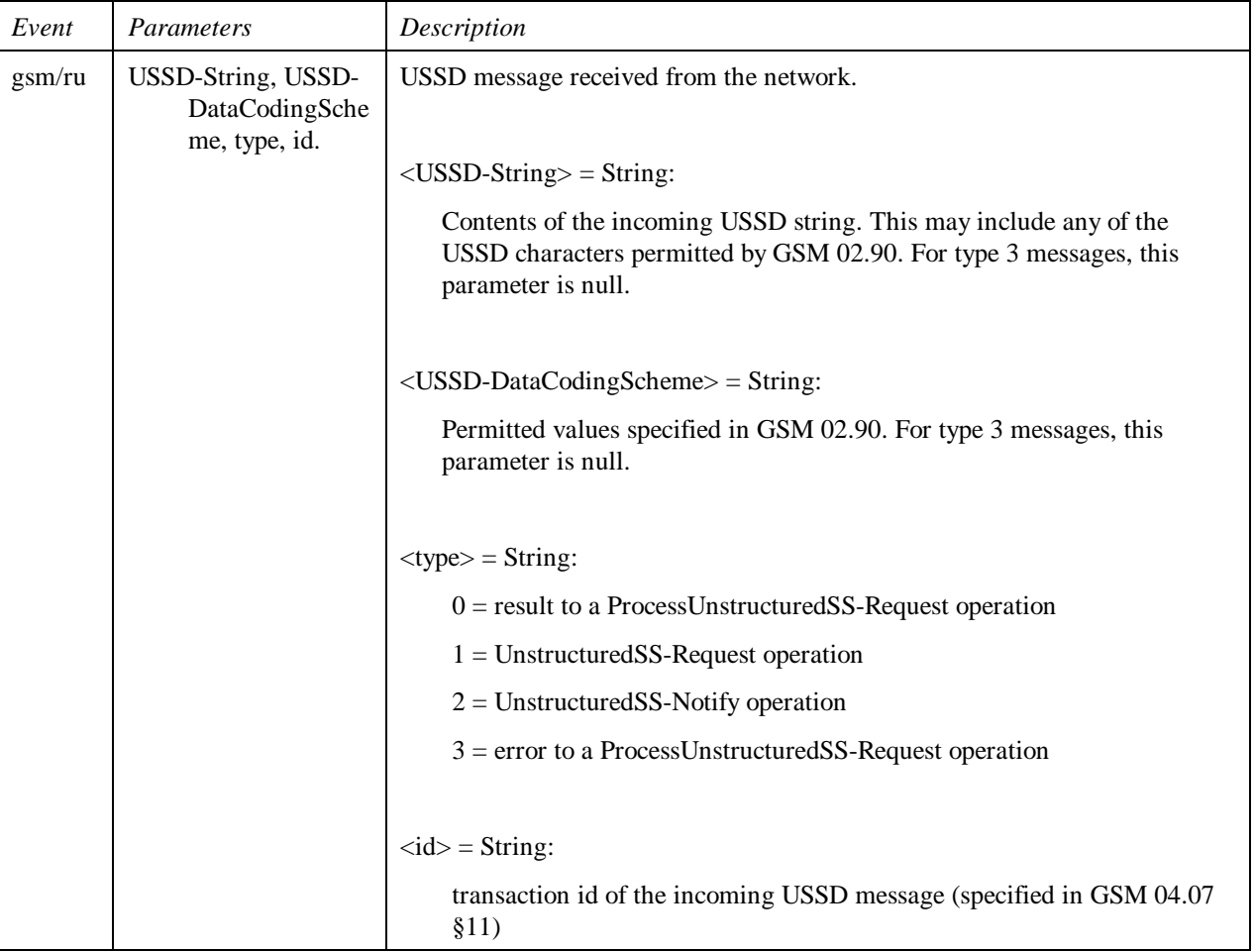

#### 5.2 Network Functions

The functions defined in this chapter follows the same function definition format as the one used in [WTAI]. Technical terms used in this chapter, e.g. events and error codes, are also explained in [WTAI].

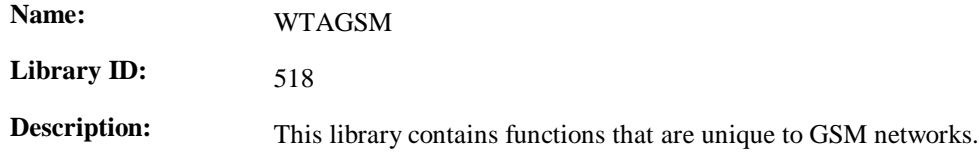

#### 5.3 Call Reject

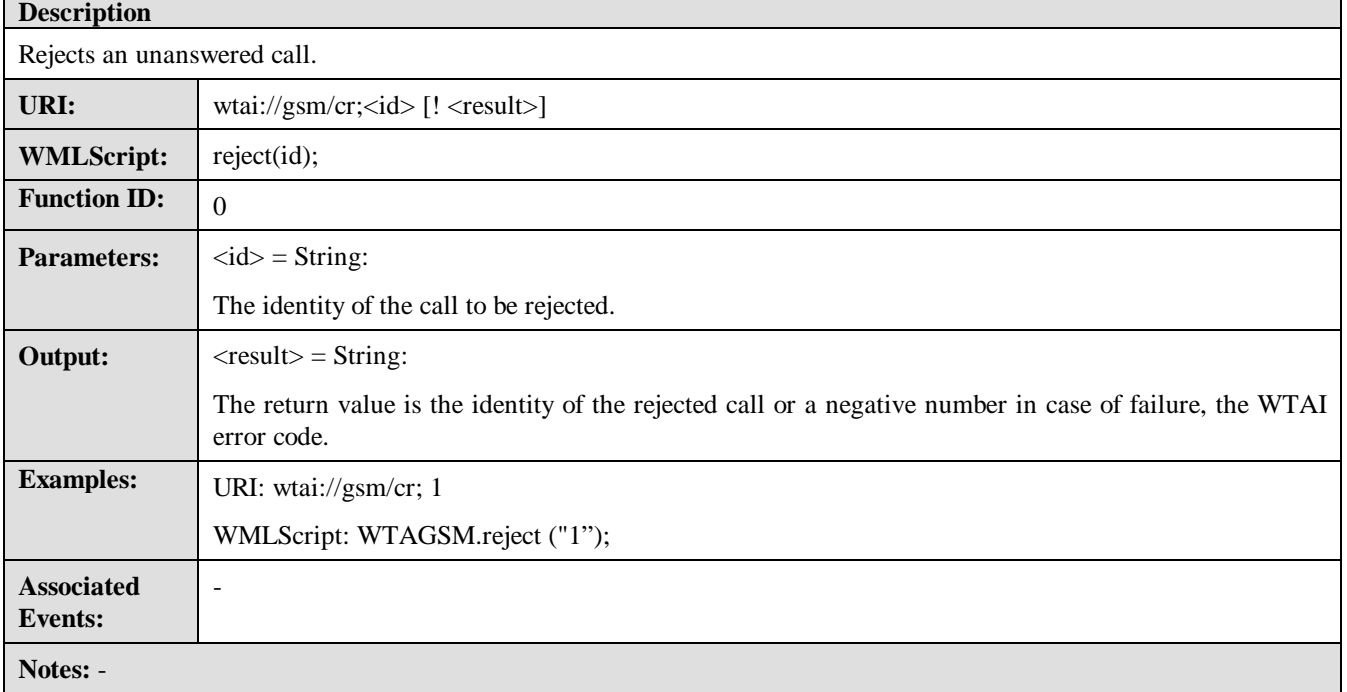

#### 5.4 Call Hold

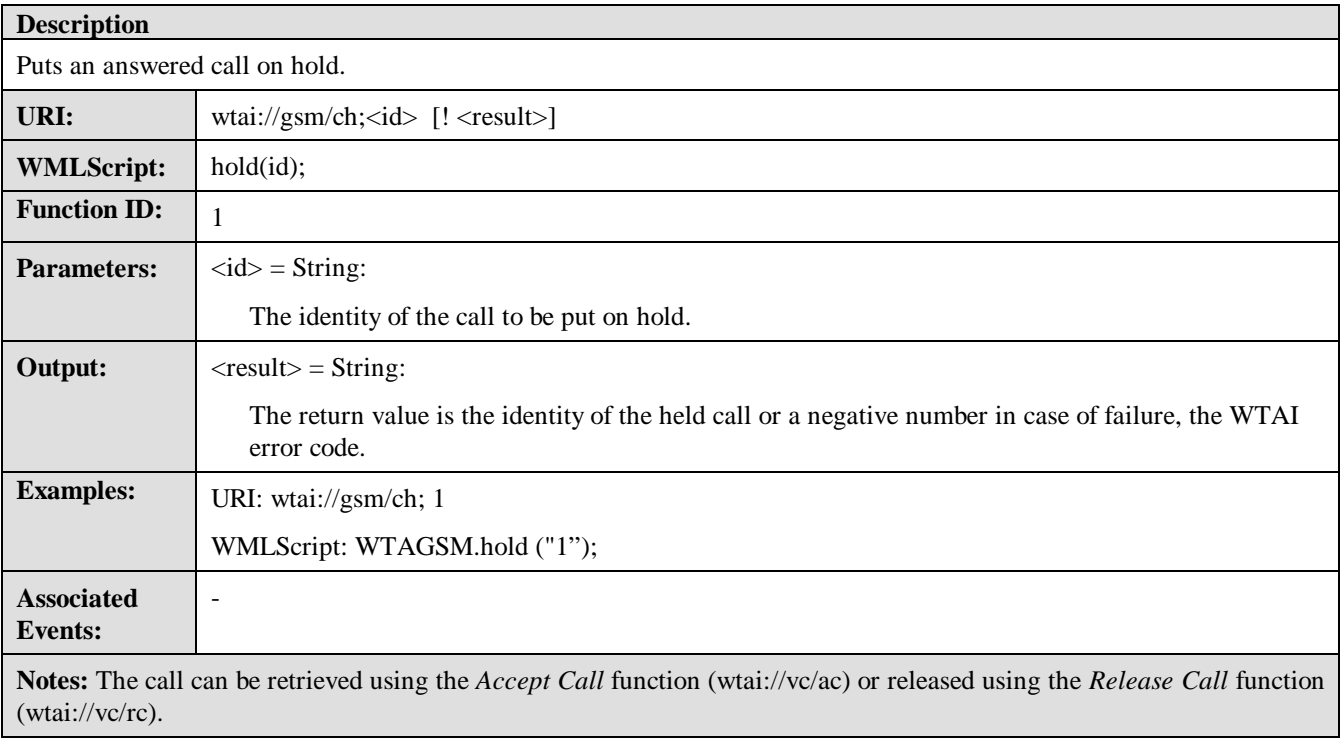

### 5.5 Call Transfer

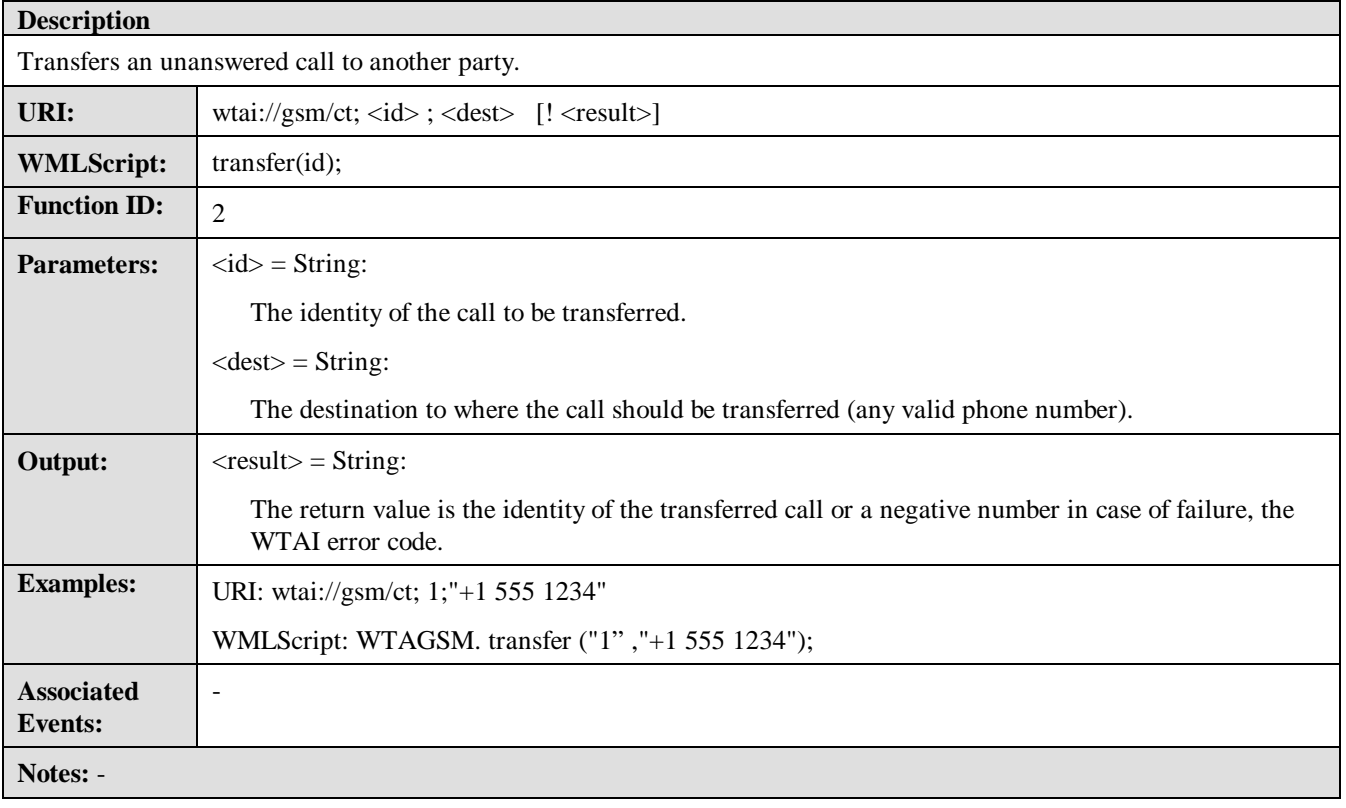

### 5.6 Join Multiparty

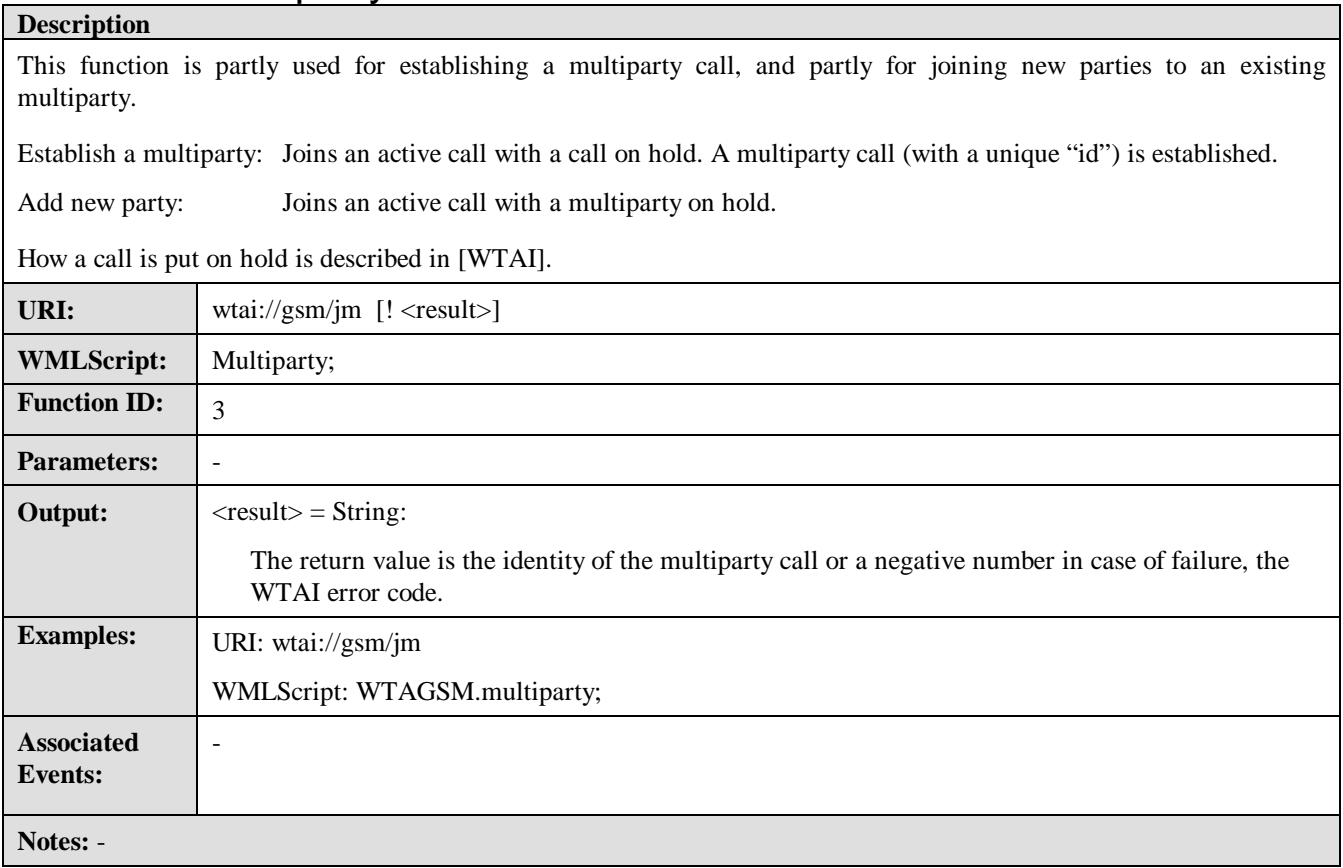

### 5.7 Retrieve from Multiparty

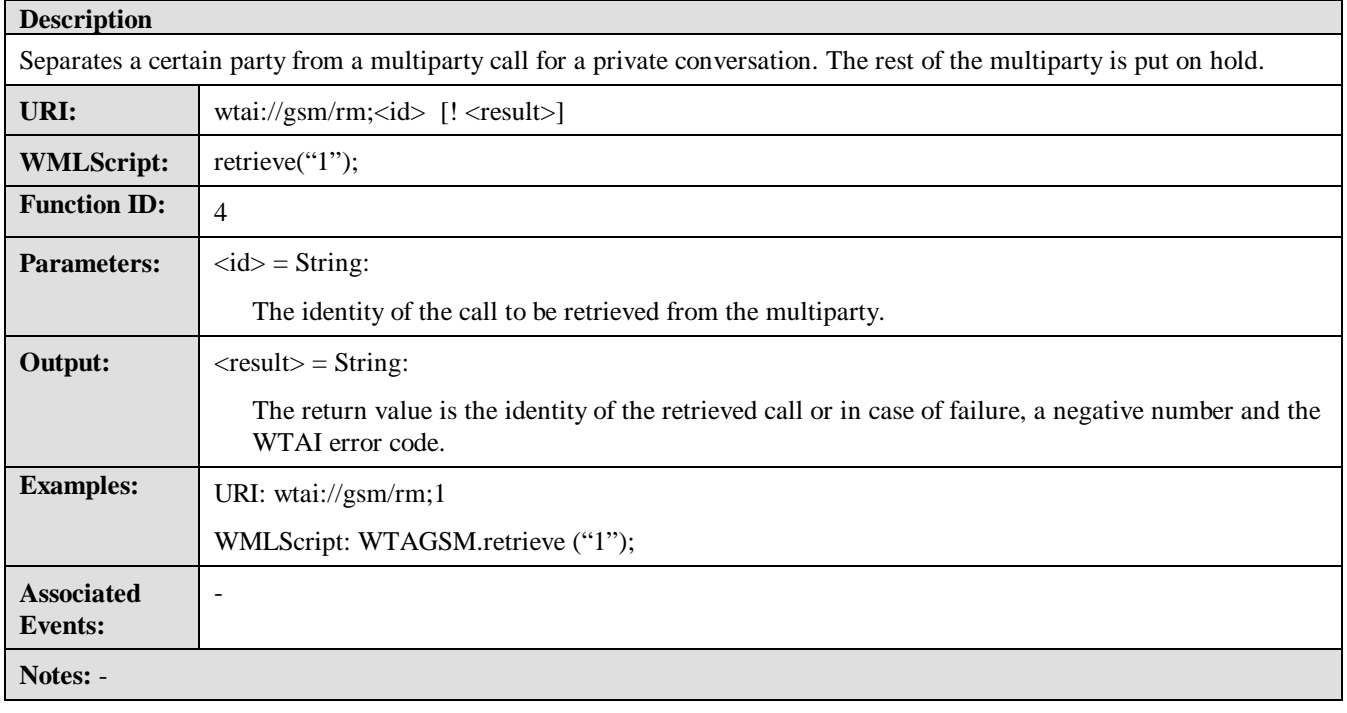

#### 5.8 Provide location information

#### **Description**

This function is used to provide the current location information of the GSM terminal. This information uniquely identifies the GSM cell in which the user is located at invocation time. The user must explicitly acknowledge the operation.

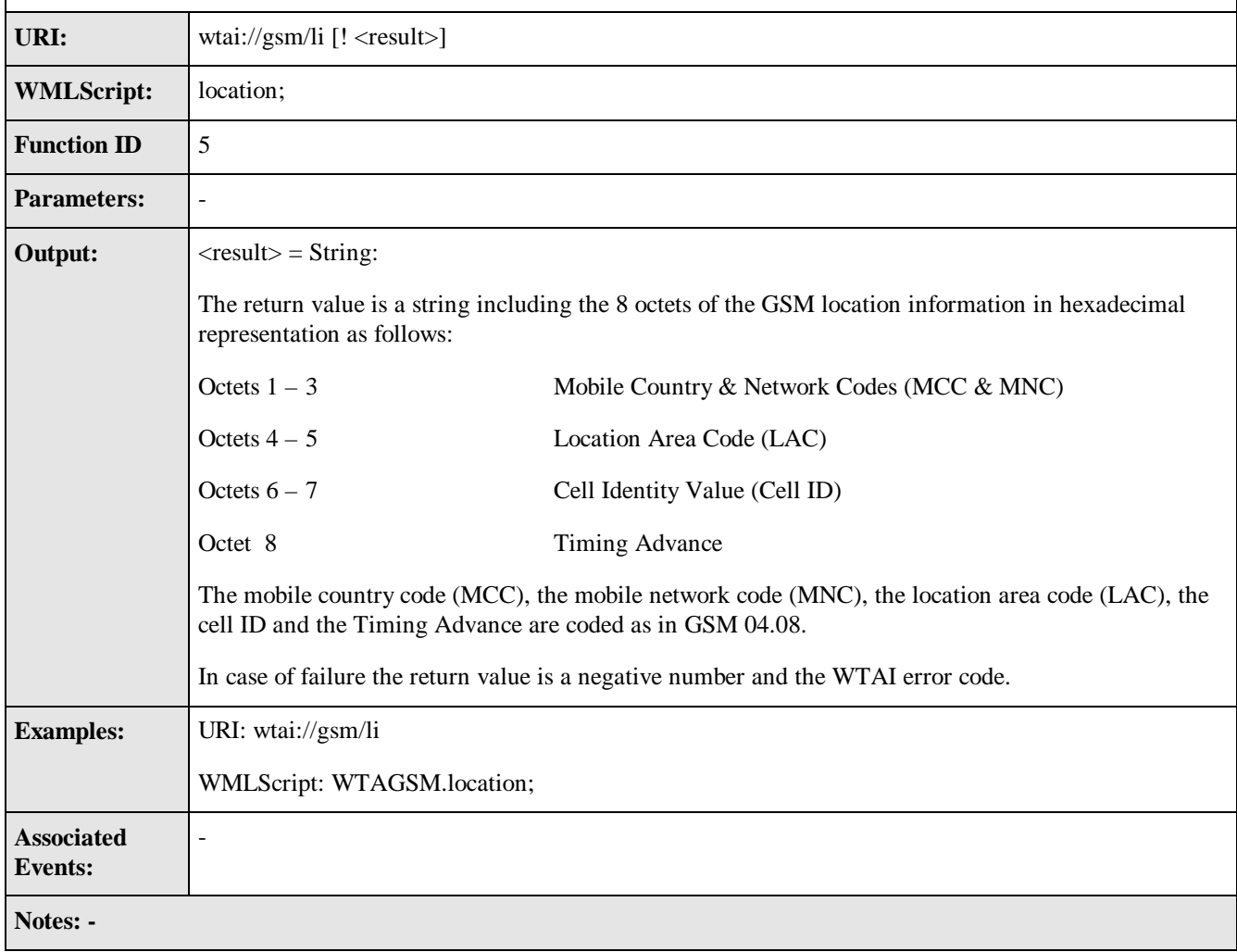

#### 5.9 Send USSD

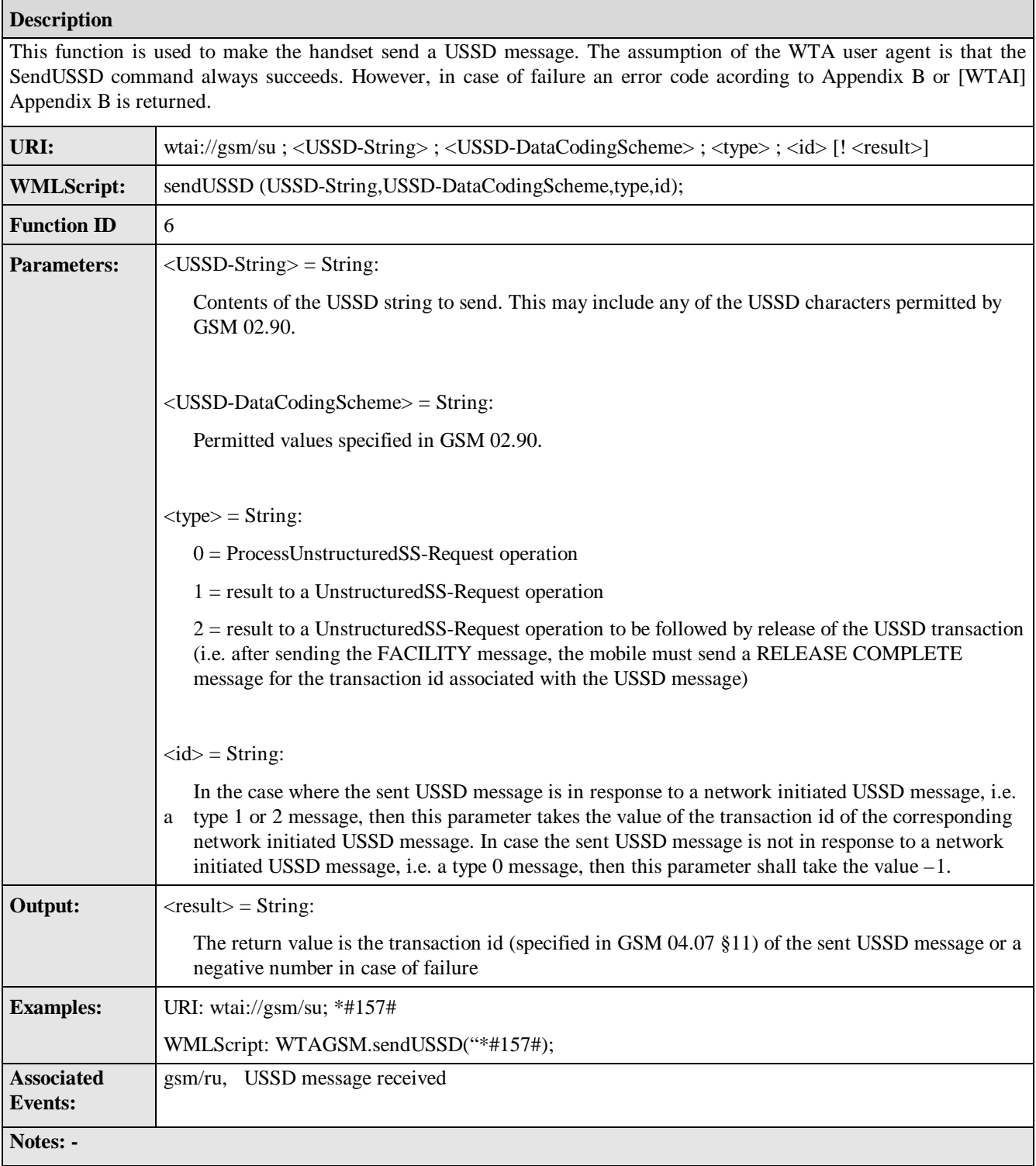

## **Appendix A. WTA URI and WMLScript Function Libraries**

In the table below, the URI and WMLScript Function Libraries Calls valid for GSM networks are summarised. The arguments have been left out in order to increase readability. The figures in the column named "Lib/Func ID" denote the *Library* and *Function ID*s.

| $Lib/Func$ ID | <b>URI</b>                                    | WMLScript call    | Description                             |
|---------------|-----------------------------------------------|-------------------|-----------------------------------------|
| 518.0         | $w\tau\text{ai:}/\sqrt{g}\text{sm}/\text{cr}$ | WTAGSM.reject     | Reject an incoming call                 |
| 518.1         | wtail://gsm/ch                                | WTAGSM.hold       | Put a call on hold                      |
| 518.2         | $w\tau\text{ai}: //gsm/ct$                    | WTAGSM.transfer   | Transfer an unanswered call             |
| 518.3         | $w \text{tai}$ ://gsm/jm                      | WTAGSM.multiparty | Join/create a multiparty call           |
| 518.4         | $w\tau\text{ai}: // g\text{sm}/rm$            | WTAGSM.retrieve   | Retrieve a party from a multiparty call |
| 518.5         | wtail://gsm/li                                | WTAGSM.location   | Get location information                |
| 518.6         | $w\tau\text{ai}: / \sqrt{gm}/su$              | WTAGSM.sendUSSD   | Send a USSD message                     |

**Table 2 , URI's and WMLScript Functions**

### **Appendix B. WTAI GSM predefined error codes**

Functions in the WTA function library may return a result code indicating the outcome of a function call. In most cases a positive integer indicates a successful outcome. WTAI defines a set of error codes, non-positive result codes, which can be returned by the WTAI functions. Note! Not all codes are used by all functions. Codes in the range -1 to -63 are reserved for WTA standard library functions. Network specific WTA must use codes in the range –64 to –127.

#### **Table 3, WTAI predefined error codes**

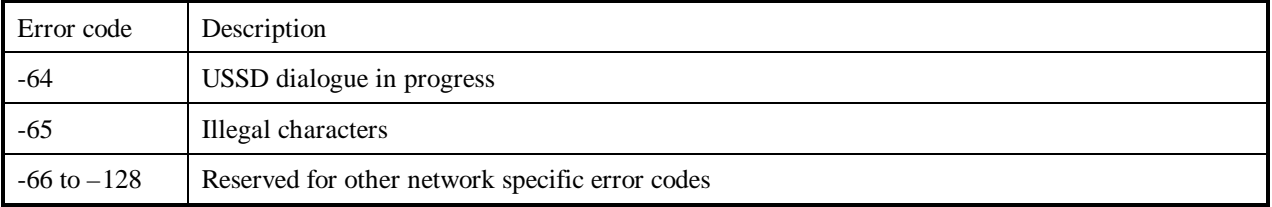